# NAG Library Routine Document

## G10BAF

Note: before using this routine, please read the Users' Note for your implementation to check the interpretation of bold italicised terms and other implementation-dependent details.

### 1 Purpose

G10BAF performs kernel density estimation using a Gaussian kernel.

## 2 Specification

SUBROUTINE G10BAF [\(N](#page-1-0), [X](#page-1-0), [WINDOW, SLO, SHI](#page-1-0), [NS](#page-1-0), [SMOOTH, T, USEFFT,](#page-1-0) [FFT](#page-2-0), [IFAIL](#page-2-0)) & INTEGER N, NS, IFAIL REAL (KIND=nag\_wp) X(N), WINDOW, SLO, SHI, SMOOTH(NS), T(NS), FFT(NS)<br>LOGICAL USEFFT USEFFT

## 3 Description

Given a sample of *n* observations,  $x_1, x_2, \ldots, x_n$ , from a distribution with unknown density function,  $f(x)$ , an estimate of the density function,  $\hat{f}(x)$ , may be required. The simplest form of density estimator is the histogram. This may be defined by:

$$
\hat{f}(x) = \frac{1}{nh}n_j
$$
,  $a + (j-1)h < x < a + jh$ ,  $j = 1, 2, ..., n_s$ ,

where  $n_j$  is the number of observations falling in the interval  $a + (j - 1)h$  to  $a + jh$ , a is the lower bound to the histogram and  $b = n<sub>s</sub>h$  is the upper bound. The value h is known as the window width. To produce a smoother density estimate a kernel method can be used. A kernel function,  $K(t)$ , satisfies the conditions:

$$
\int_{-\infty}^{\infty} K(t) dt = 1 \quad \text{and} \quad K(t) \ge 0.
$$

The kernel density estimator is then defined as

$$
\hat{f}(x) = \frac{1}{nh} \sum_{i=1}^{n} K\left(\frac{x - x_i}{h}\right).
$$

The choice of K is usually not important but to ease the computational burden use can be made of the Gaussian kernel defined as

$$
K(t) = \frac{1}{\sqrt{2\pi}} e^{-t^2/2}.
$$

The smoothness of the estimator depends on the window width  $h$ . The larger the value of  $h$  the smoother the density estimate. The value of h can be chosen by examining plots of the smoothed density for different values of h or by using cross-validation methods (see [Silverman \(1990\)\)](#page-1-0).

[Silverman \(1982\)](#page-1-0) and [Silverman \(1990\)](#page-1-0) show how the Gaussian kernel density estimator can be computed using a fast Fourier transform [\(FFT\)](#page-2-0). In order to compute the kernel density estimate over the range a to b the following steps are required.

- (i) Discretize the data to give  $n_s$  equally spaced points  $t_l$  with weights  $\xi_l$  (see [Jones and Lotwick](#page-1-0) [\(1984\)](#page-1-0)).
- (ii) Compute the [FFT](#page-2-0) of the weights  $\xi_l$  to give  $Y_l$ .
- (iii) Compute  $\zeta_l = e^{-\frac{1}{2}h^2 s_l^2} Y_l$  where  $s_l = 2\pi l/(b-a)$ .

<span id="page-1-0"></span>(iv) Find the inverse [FFT](#page-2-0) of  $\zeta_l$  to give  $\hat{f}(x)$ .

To compute the kernel density estimate for further values of h only steps (iii) and (iv) need be repeated.

#### 4 References

Jones M C and Lotwick H W (1984) Remark AS R50. A remark on algorithm AS 176. Kernel density estimation using the Fast Fourier Transform Appl. Statist. <sup>33</sup> <sup>120</sup>–<sup>122</sup>

Silverman B W (1982) Algorithm AS 176. Kernel density estimation using the fast Fourier transform Appl. Statist. <sup>31</sup> <sup>93</sup>–<sup>99</sup>

Silverman B W (1990) Density Estimation Chapman and Hall

### 5 Arguments

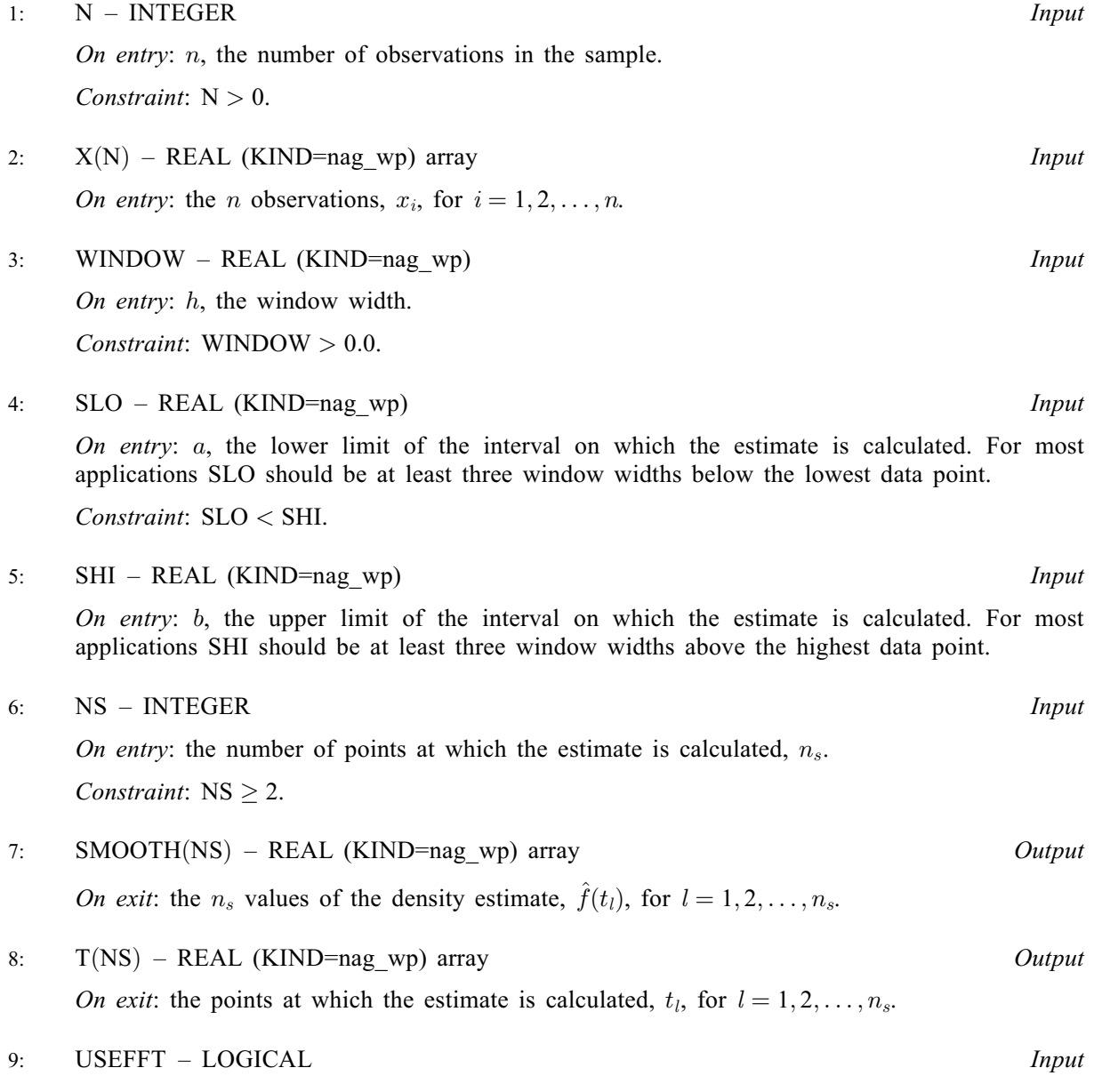

On entry: must be set to .FALSE. if the values of  $Y_l$  are to be calculated by G10BAF and to. TRUE. if they have been computed by a previous call to G10BAF and are provided in [FFT.](#page-2-0) If  $USEFFT = .TRUE$ : then the arguments N, SLO, SHI, NS and [FFT](#page-2-0) must remain unchanged from the previous call to G10BAF with USEFFT =  $.$  FALSE..

<span id="page-2-0"></span>10: FFT([NS](#page-1-0)) – REAL (KIND=nag\_wp) array Input/Output Input/Output

On entry: if [USEFFT](#page-1-0) = .TRUE., FFT must contain the fast Fourier transform of the weights of the discretized data,  $\xi_l$ , for  $l = 1, 2, \ldots, n_s$ . Otherwise FFT need not be set.

On exit: the fast Fourier transform of the weights of the discretized data,  $\xi_i$ , for  $l = 1, 2, \ldots, n_s$ .

# 11: IFAIL – INTEGER *Input/Output*

On entry: IFAIL must be set to  $0, -1$  or 1. If you are unfamiliar with this argument you should<br>refer to Section 3.4 in How to Use the NAG I ibrary and its Documentation for details refer to Section 3.4 in How to Use the NAG Library and its Documentation for details.

For environments where it might be inappropriate to halt program execution when an error is detected, the value  $-1$  or 1 is recommended. If the output of error messages is undesirable, then the value 1 is recommended. Otherwise, if you are not familiar with this argument, the recommended value is 0. When the value  $-1$  or 1 is used it is essential to test the value of IFAIL on exit.

On exit: IFAIL  $= 0$  unless the routine detects an error or a warning has been flagged (see Section 6).

## 6 Error Indicators and Warnings

If on entry IFAIL = 0 or -1, explanatory error messages are output on the current error message unit (as defined by X04AAF).

Errors or warnings detected by the routine:

 $IFAIL = 1$ 

On entry,  $N \le 0$ ,<br>or  $NS < 2$  $NS < 2$ , or  $SHI \leq SLO$  $SHI \leq SLO$ ,<br>or WINDOW <  $WINDOW < 0.0.$ 

#### $IFAIL = 2$

On entry, G10BAF has been called with [USEFFT](#page-1-0)  $=$  .TRUE. but the routine has not been called previously with  $USEFFT = .FALSE.$ 

or G10BAF has been called with [USEFFT](#page-1-0)  $=$  .TRUE. but some of the arguments [N, SLO,](#page-1-0) [SHI](#page-1-0), [NS](#page-1-0) have been changed since the previous call to G10BAF with  $USEFFT = .FALSE.$  $USEFFT = .FALSE.$ 

#### $IFAIL = 4$

On entry, the interval given by [SLO](#page-1-0) to [SHI](#page-1-0) does not extend beyond three window widths at either extreme of the dataset. This may distort the density estimate in some cases.

 $IFAIL = -99$ 

An unexpected error has been triggered by this routine. Please contact NAG.

See Section 3.9 in How to Use the NAG Library and its Documentation for further information.

 $IFAIL = -399$ 

Your licence key may have expired or may not have been installed correctly.

See Section 3.8 in How to Use the NAG Library and its Documentation for further information.

## $IFAIL = -999$

Dynamic memory allocation failed.

See Section 3.7 in How to Use the NAG Library and its Documentation for further information.

## 7 Accuracy

See [Jones and Lotwick \(1984\)](#page-1-0) for a discussion of the accuracy of this method.

## 8 Parallelism and Performance

G10BAF is not thread safe and should not be called from a multithreaded user program. Please see Section 3.12.1 in How to Use the NAG Library and its Documentation for more information on thread safety.

G10BAF is threaded by NAG for parallel execution in multithreaded implementations of the NAG Library.

G10BAF makes calls to BLAS and/or LAPACK routines, which may be threaded within the vendor library used by this implementation. Consult the documentation for the vendor library for further information.

Please consult the X06 Chapter Introduction for information on how to control and interrogate the OpenMP environment used within this routine. Please also consult the Users' Note for your implementation for any additional implementation-specific information.

## 9 Further Comments

The time for computing the weights of the discretized data is of order  $n$ , while the time for computing the [FFT](#page-2-0) is of order  $n_s \log(n_s)$ , as is the time for computing the inverse of the [FFT.](#page-2-0)

## 10 Example

Data is read from a file and the density estimated. The first 20 values are then printed. The full estimated density function is shown in the accompanying plot.

#### 10.1 Program Text

Program g10bafe

```
! G10BAF Example Program Text
! Mark 26 Release. NAG Copyright 2016.
! .. Use Statements ..
    Use nag_library, Only: g10baf, nag_wp
! .. Implicit None Statement ..
    Implicit None
! .. Parameters ..
    Integer, Parameter :: nin = 5, nout = 6
! .. Local Scalars ..<br>Real (Kind=nag_wp)
                                 :: shi, slo, window
    Integer :: i, ifail, n, ns
    Logical :: usefft
! .. Local Arrays ..
    Real (Kind=nag_wp), Allocatable :: fft(:), smooth(:), t(:), x(:)Integer, Allocatable :: iwrk(:)
! .. Intrinsic Procedures ..
     Intrinsic : min
! .. Executable Statements ..
     Write (nout,*) 'G10BAF Example Program Results'
     Write (nout,*)
    Flush (nout)
! Skip heading in data file
    Read (nin,*)
! Read in density estimation information
     Read (nin,*) window, slo, shi, ns
```

```
! Read in the size of the dataset
      Read (nin,*) n
      Allocate (smooth(ns),t(ns),fft(ns),x(n),iwrk(ns))
! Read in data
     Read (nin,*) x(1:n)! Perform kernel density estimation
     usefft = .B. False.ifail = 0Call q10baf(n,x,window,slo,shi,ns,smooth,t,usefft,fft,ifail)
! Display the results
      Write (nout, 99998) 'Window Width Used = ', window
      Write (nout, 99997) 'Interval = (', slo, ',', shi, ')'
      Write (nout,*)
      Write (nout,99999) 'First ', min(20,ns), ' output values:'
      Write (nout,*)
      Write (nout,*) ' Time Density'<br>Write (nout,*) ' Point Estimate'
      Write (nout,*) ' Point Estimate'
      Write (nout,*) ' ---------------------------'
      Do i = 1, min(20, ns)Write (nout,99996) t(i), smooth(i)
      End Do
99999 Format (A,I0,A)
99998 Format (A,E11.4)
99997 Format (A,E11.4,A,E11.4,A)
99996 Format (1X,E13.4,1X,E13.4)
    End Program g10bafe
```
#### 10.2 Program Data

```
G10BAF Example Program Data
0.4 -5.0 \bar{5.0} 100 :: WINDOW, SLO, SHI, NS<br>100 :: N
                                 : : N0.114 -0.232 -0.570 1.853 -0.994
-0.374 -1.028 0.509 0.881 -0.453
0.588 -0.625 -1.622 -0.567 0.421
-0.475 0.054 0.817 1.015 0.608
-1.353 -0.912 -1.136 1.067 0.121
-0.075 -0.745 1.217 -1.058 -0.8941.026 -0.967 -1.065 0.513 0.969
0.582 -0.985 0.097 0.416 -0.514
 0.898 -0.154 0.617 -0.436 -1.212
-1.571 0.210 -1.101 1.018 -1.702
-2.230 -0.648 -0.350 0.446 -2.667
0.094 -0.380 -2.852 -0.888 -1.481
-0.359 -0.554 1.531 0.052 -1.715
 1.255 -0.540 0.362 -0.654 -0.272
-1.810 0.269 -1.918 0.001 1.240
-0.368 -0.647 -2.282 0.498 0.001
-3.059 -1.171 0.566 0.948 0.925
 0.825 0.130 0.930 0.523 0.443
-0.649 0.554 -2.823 0.158 -1.180
0.610  0.877  0.791  - 0.078  1.412  :: End of X
```
#### 10.3 Program Results

G10BAF Example Program Results

Window Width Used =  $0.4000E+00$  $Interval = (-0.5000E+01, 0.5000E+01)$ 

First 20 output values:

Time Density Point Estimate ---------------------------

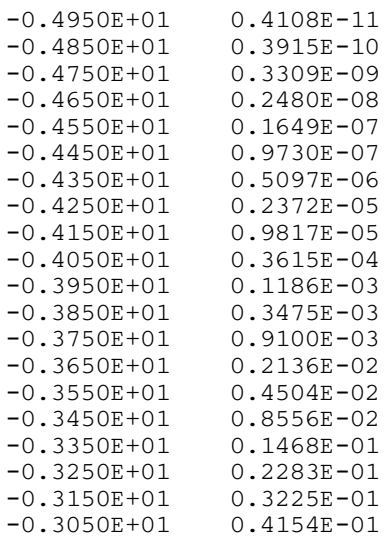

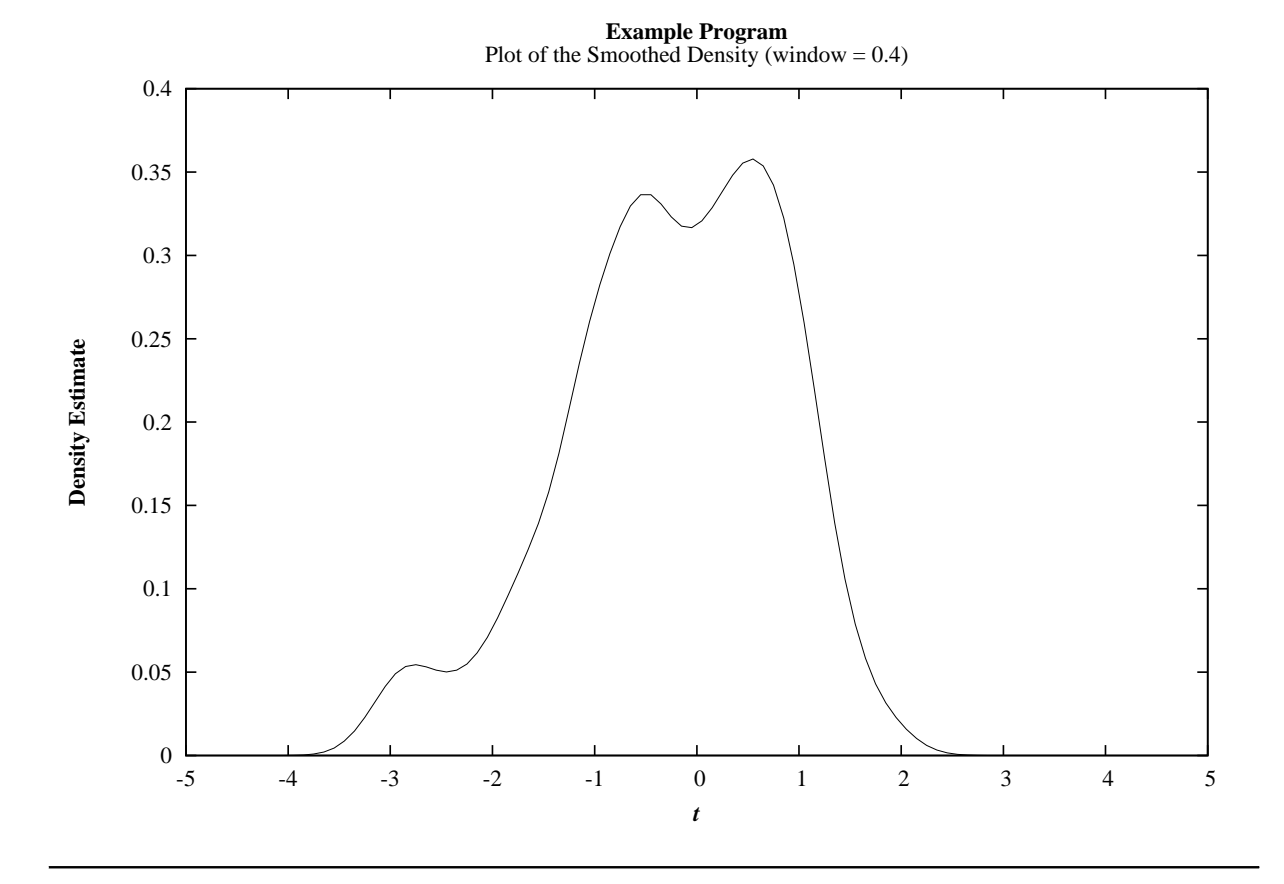